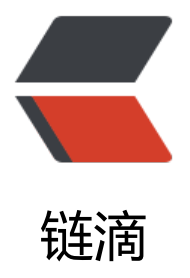

## 基于阿里云的 ma[ven](https://ld246.com) settings.xml 配置

作者: virtualpier

原文链接:https://ld246.com/article/1478531479570

来源网站:[链滴](https://ld246.com/member/virtualpier)

许可协议:[署名-相同方式共享 4.0 国际 \(CC BY-SA 4.0\)](https://ld246.com/article/1478531479570)

```
<pre class="brush: xml">&lt;?xml version="1.0" encoding="utf-8"?&gt;
<settings xmlns="http://maven.apache.org/SETTINGS/1.0.0"
   xmlns:xsi="http://www.w3.org/2001/XMLSchema-instance" 
   xsi:schemaLocation=" http://maven.apache.org/SETTINGS/1.0.0 http://maven.apache.o
g/xsd/settings-1.0.0.xsd">
  <!--本地仓库。该值表示构建系统本地仓库的路径。其默认值为~/.m2/repository。
    <localRepository&gt;F:\apache-maven-3.0.4\dependy\repository&lt;/localRepository
gt; 
  --&at:
  <!--Maven是否需要和用户交互以获得输入。如果Maven需要和用户交互以获得输入, 则设置成t
ue,反之则应为false。默认为true。 
    &It;interactiveMode>true&It;/interactiveMode>
  -->
  <mirrors&gt;
     <!-- mirror | Specifies a repository mirror site to use instead of a given 
       repository. The repository that | this mirror serves has an ID that matches 
       the mirrorOf element of this mirror. IDs are used | for inheritance and direct 
      lookup purposes, and must be unique across the set of mirrors. \vert -8qt;
    <mirror&gt;
      <id&qt;nexus-aliyun&lt;/id&qt;
      &It;mirrorOf&qt;central&It;/mirrorOf&qt;
      &It;name>Nexus aliyun&It;/name>
      <url&qt;http://maven.aliyun.com/nexus/content/groups/public/&lt;/url&qt;
    </mirror&qt;
    <mirror&gt;
      <id&gt;net-cn&lt;/id&gt;
      &It;mirrorOf&qt;central&It;/mirrorOf&qt;
      &It;name>Nexus net&It;/name>
      <url&gt;http://maven.net.cn/content/groups/public/&lt;/url&gt;
    </mirror&qt;
  </mirrors&gt;
  &lt:profiles&at:
    <profile&gt;
      <id&gt;jdk-1.4&lt;/id&gt;
      &It;activation>
        <jdk&gt;1.4&lt;/jdk&gt;
      </activation&gt;
      &It;repositories>
        &It;repository>
           <id&gt;nexus&lt;/id&gt;
           &It;name>local private nexus&It;/name>
           <url&gt;http://maven.aliyun.com/nexus/content/groups/public/&lt;/url&gt;
           &It;releases>
             &It;enabled>true&It;/enabled>
           </releases&gt;
           &It;snapshots>
             &It;enabled>false&It;/enabled>
           </snapshots&qt;
        </repository&gt;
      </repositories&gt;
      < pluginRepositories & qt;
        <pluginRepository&gt;
           <id&gt;nexus&lt;/id&gt;
```
<name&gt;local private nexus&lt;/name&gt; <url&gt;http://maven.aliyun.com/nexus/content/groups/public/&lt;/url&gt; &It;releases> &It;enabled>true&It;/enabled> </releases&qt; &It;snapshots&qt; &It;enabled>false&It;/enabled> </snapshots&qt; </pluginRepository&gt; </pluginRepositories&gt; </profile&gt; </profiles&gt; <!-- -- &gt; &It;activeProfiles> &It;activeProfile>nexus&It;/activeProfile> </activeProfiles&gt; </settings&gt; </pre>